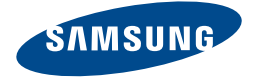

# Samsung ATIV Book 2 270E4V / 270E5V / 275E4V / 275E5V USER GUIDE

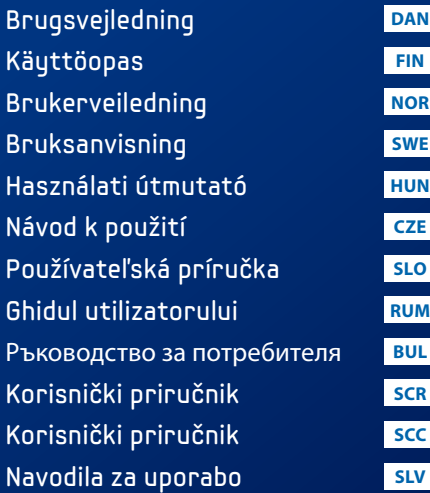

www.samsung.com Thank you for purchasing a Samsung Computer.

## **Contents**

Indhold / Sisältö / Innhold / Innehåll / Tartalom / Obsah / Obsah / Cuprins / Съдържание / Sadržaj / Sadržaj / Kazalo

### **1. Basic Items........................................................................................6**

Grundlæggende elementer / Perustarvikkeet / Basiselementer / Basalternativ / Alaptartozékok / Základní položky / Základné položky / Componente principale / Основни елементи / Osnovni dijelovi / Osnovne stavke / Osnovne komponente

**2. Overview ..........................................................................................7**

Oversigt / Yleiskatsaus / Oversikt / Översikt / Áttekintés / Přehled / Prehľad / Prezentare generală / Общ преглед / Pregled / Prikaz / Pregled

### **3. Turn on the computer....................................................................10**

Tænd for computeren / Käynnistä tietokone einschalten / Slå på datamaskinen din / Slå på datorn / A számítógép bekapcsolása / Zapnutí počítače / Zapnutie počítača / Pornirea computerului / Включване на компютъра / Uključivanje računala / Uključivanje računara / Vklop računalnika

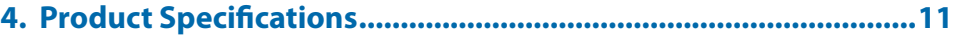

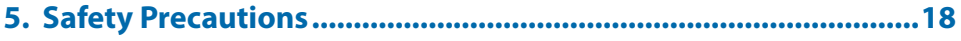

- **6. Cautions Regarding OS Support...................................................23**
- **7. Note for Windows XP Installation.................................................27**

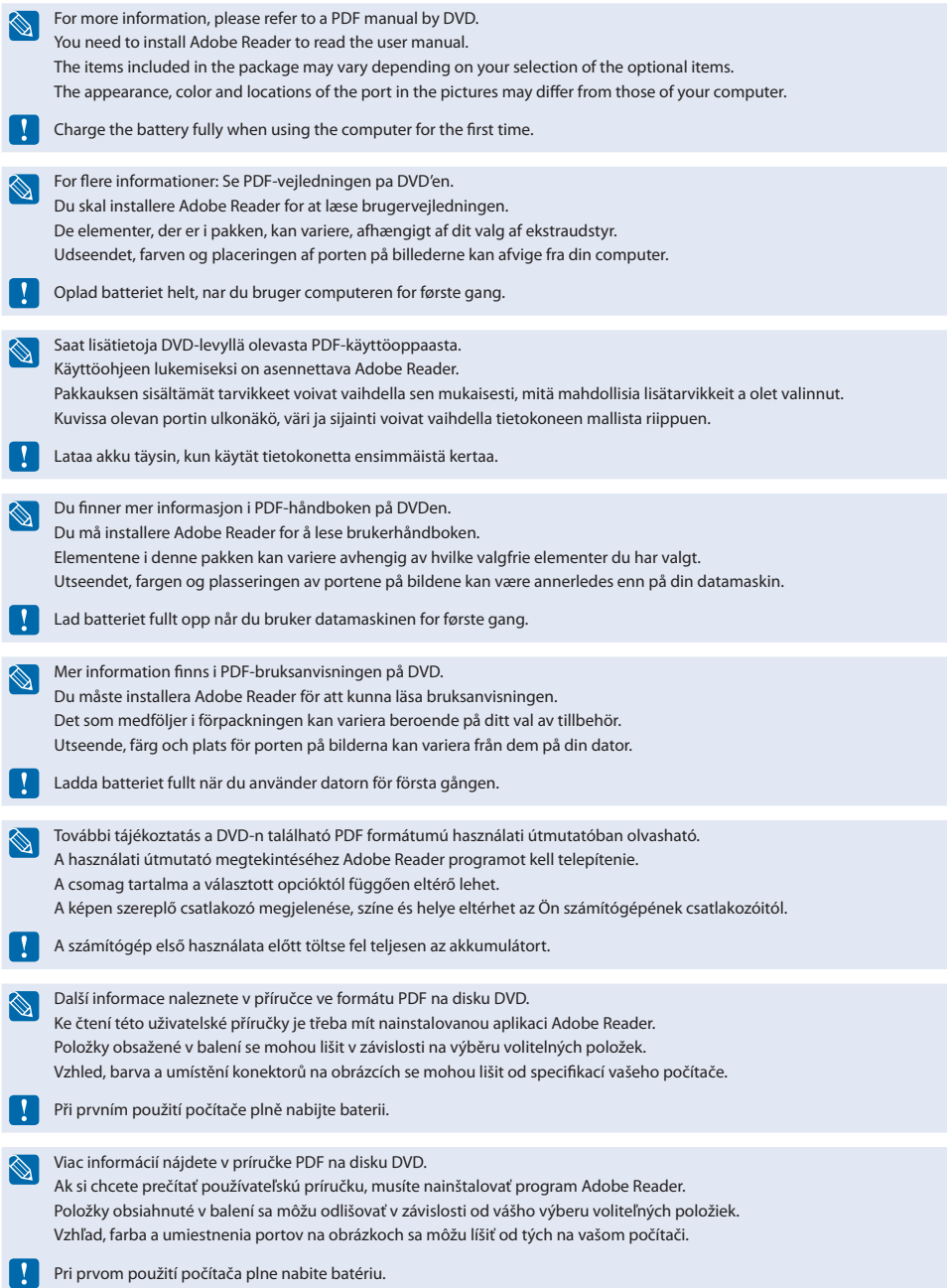

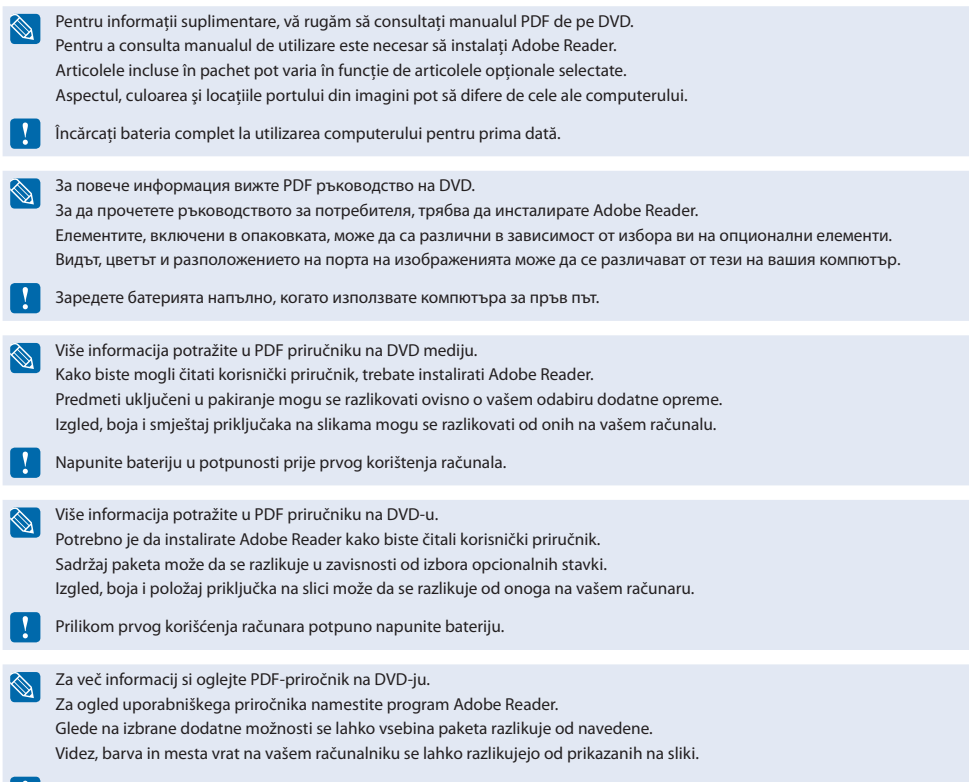

**Pred prvo uporabo računalnika popolnoma napolnite akumulatorsko baterijo.** 

## **Basic Items**

Grundlæggende elementer / Perustarvikkeet / Basiselementer / Basalternativ / Alaptartozékok / Základní položky / Základné položky / Componente principale / Основни елементи / Osnovni dijelovi / Osnovne stavke / Osnovne komponente

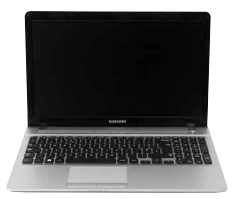

#### **Computer**

Computer / Tietokone / Datamaskin / Dator / Számítógép / Počítač / Počítač / Computerul / Компютър / Računalo / Računar / Računalnik

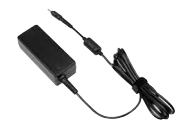

#### **AC Adapter**

AC-strømadapter / Virtalähde / Vekselstrømadapter / Nätadapter / Hálózati adapter / Napájecí adaptér / Adaptér striedavého prúdu / Adaptorul c.a. / AC адаптер / Adapter za izmjeničnu struju / Adapter za naizmeničnu struju / Adapter za izmenični tok

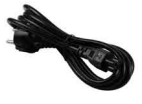

#### **Power Cable**

Strømkabel / Virtajohto / Strømkabel / Strömkabel / Tápkábel / Napájecí kabel / Napájací kábel / Cablul de alimentare / Захранващ кабел / Kabel za napajanje / Kabl za napajanje / Napajalni kabel

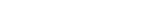

#### **Standard Battery**

Standardbatteri / Vakioakku / Standardbatteri / Standardbatteri / Szabványos akkumulátor / Standardní baterie / Štandardná batéria / Bateria standard / Стандартна батерия / Standardna baterija / Standardna baterija / Standardna akumulatorska baterija

## **Overview**

Oversigt / Yleiskatsaus / Oversikt / Översikt / Áttekintés / Přehled / Prehľad / Prezentare generală / Общ преглед / Pregled / Prikaz / Pregled

### **Front View**

Forside / Etuosa / Sett forfra / Framsida / Elülső nézet / Pohled zepředu / Pohľad spredu / Vedere frontală / Изглед отпред / Pogled s prednje strane / Prikaz prednje strane / Pogled s sprednje strani

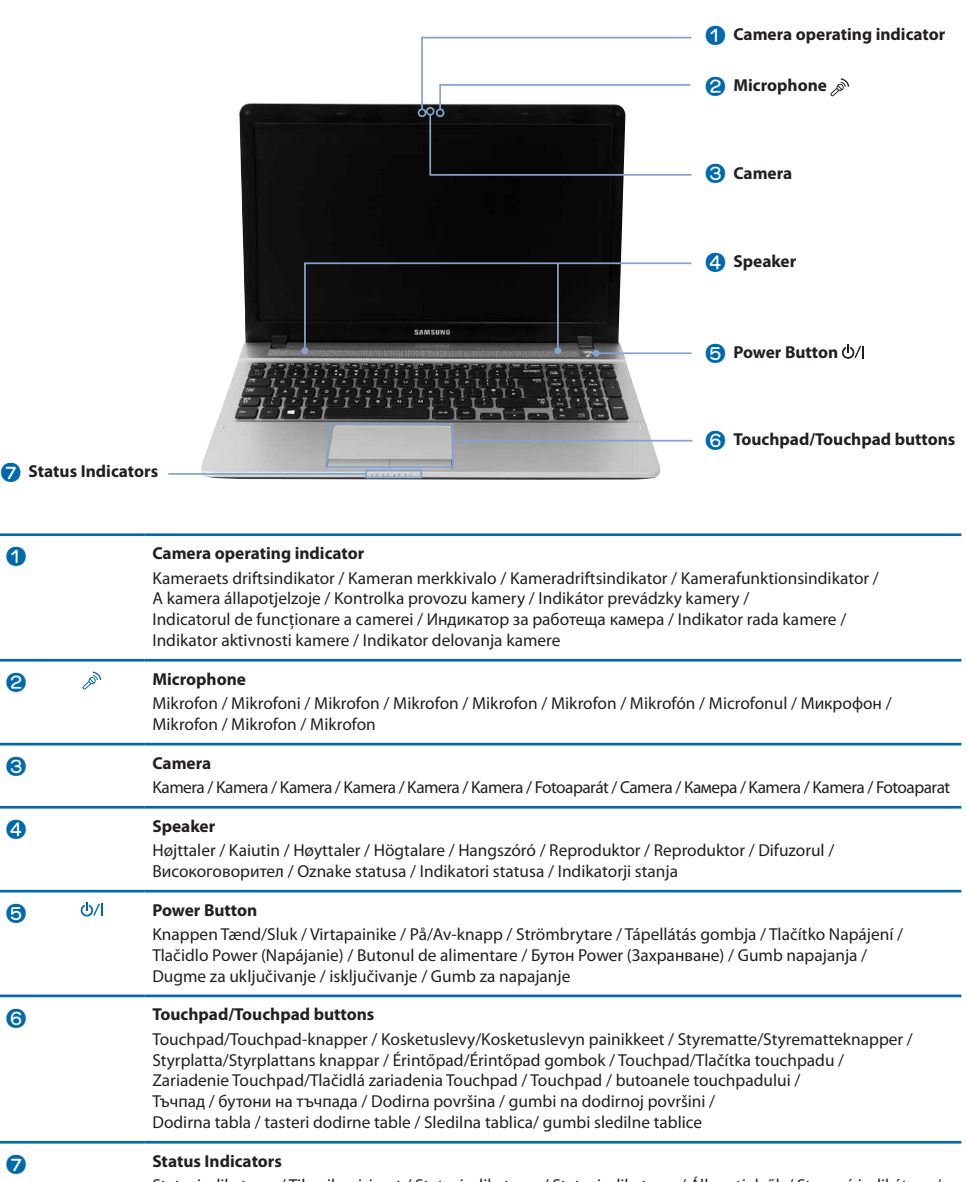

Statusindikatorer / Tilan ilmaisimet / Statusindikatorer / Statusindikatorer / Állapotjelzők / Stavové indikátory / Stavové indikátory / Indicatori de stare / Индикатори на състоянието / Oznake statusa / Indikatori statusa / Indikatorii stania

### **Right View**

Set fra højre / Oikea puoli / Sett fra høyre / Höger sida / Jobb oldali nézet / Pohled zprava / Pohľad sprava / Vedere din dreapta / Изглед отдясно / Pogled s desne strane / Prikaz sa desne strane / Pogled z desne

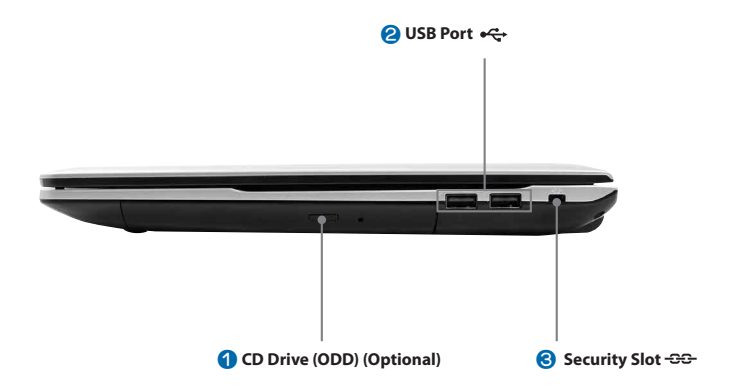

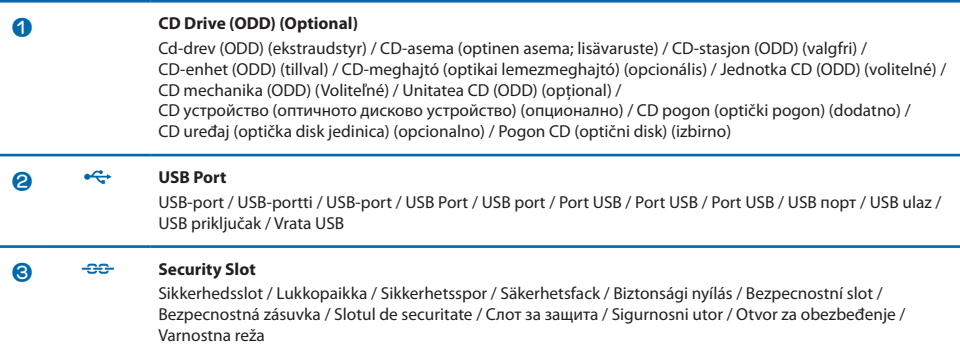

### **Left View**

Set fra venstre / Vasen puoli / Sett fra venstre / Vänster sida / Bal oldali nézet / Pohled zleva / Pohľad zľava / Vedere din stânga / Изглед отляво / Pogled s lijeve strane / Prikaz sa leve strane / Pogled z leve

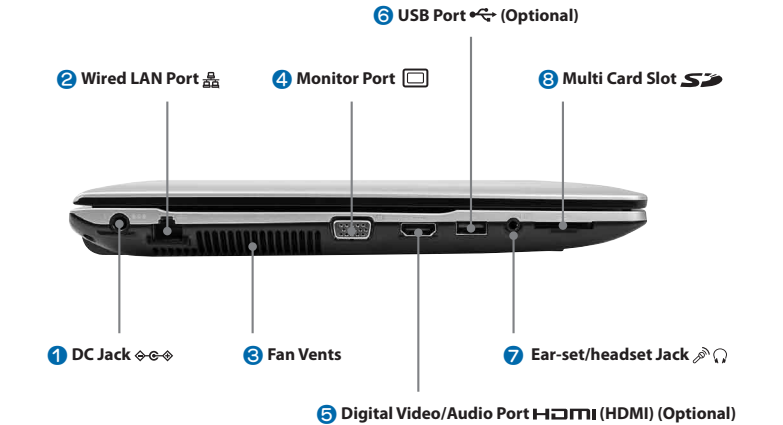

**a**  $\rightarrow \rightarrow \rightarrow \rightarrow$  DC Jack Strømstik / Virtaliitäntä / DC-kontakt / DC-uttag / Egyenáramú bemeneti csatlakozó / Konektor DC / Konektor jednosmerného prúdu / Mufa c.c. / DC rhesno / Priključak napajanja / DC priključak / Vtičnica za izmenični tok **2** *k* **Wired LAN Port** Port til kabelbaseret LAN / Langallinen lähiverkkoportti / Kablet LAN-port / Kabel-LAN-port / Vezetékes LAN-port / Port pevné sítě LAN / Port pre káblovú sieť LAN / Portul LAN cu fir / Порт за кабелна мрежа / Priključak za žičanu LAN mrežu / Priključak za žičnu mrežu / Vrata za žični LAN **c Fan Vents** Blæsernes ventilationsåbninger / Ilmastointiaukot / Vifteluftehull / Ventilationsöppningar / Ventilátornyílások / Otvory ventilátoru / Prieduchy ventilátora / Orificii de ventilaţie / Вентилационни отвори / Ventilacijski otvori / Ventilacioni otvori / Reže ventilatorja **4 Monitor Port** Monitorport / Näyttöportti / Skjermport / Monitorport / Monitorcsatlakozó / Port monitoru / Port pre monitor / Portul monitorului / Порт за монитор / Priključak monitora / Priključak za monitor / Vrata za monitor **G Hami** Digital Video, Audio Port (HDMI) (Optional) Digital Video, Audio-port (HDMI) (ekstraudstyr) / Digitaalinen audio, video-portti (HDMI) (valinnainen) / Digital video-, lydport (HDMI) (valgfri) / Digital video, audio- port (HDMI) (tillval) / Digitális audio-, videobemenet (HDMI) (opcionális) / Digitální video, audio port (HDMI) (volitelné) / Digitálny port video, audio (HDMI) (Voliteľný) / Port video, audio digital (HDMI) (opţional) / Цифров Видео, Аудио порт (HDMI) (опционално) / Digitalni video/audio priključak (HDMI) (dodatno) / Digitalni video/audio priključak (HDMI) (opcionalno) / Vrata za digitalni video, avdio (HDMI) (izbirno) **G**  $\leftarrow$  **USB Port (Optional)** USB-port (ekstraudstyr) / USB-portti (lisävaruste) / USB-port (valgfri) / USB Port (tillval) / USB port (opcionális) / Port USB (volitelné) / Port USB (voliteľné) / Port USB (opţional) / USB порт (по избор) / USB ulaz (dodatno) / USB priključak (opcionalno) / Vrata USB (izbirno) **Ear-set/headset Jack** Øreprop/hovedtelefonstik / Kuuloke-/nappikuulokeliitin / Øretelefon-/hodetelefonkontakt / Hörlurar/hörlursuttag / Fülhallgató/fejbeszélo csatlakozója / Konektor sluchátek/náhlavní soupravy / Konektor na pripojenie naúšnej/náhlavnej súpravy / Mufă pentru cască/căşti / Гнездо за слушалкa/слушалки / Priključnica za slušalice/slušalicu s mikrofonom / Priključak za slušalice/slušalice sa mikrofonom / Vtičnica za naglavne slušalke/slušalke za v ušesa **All SEP Multi Card Slot** Multiåbning til forskellige kort / Monikorttipaikka / Flerkortspor / Multikortsplats / Többkártyás modul / Slot pro více paměťových karet / Zásuvka na karty / Slotul multicard / Слот за няколко вида карти / Utor za više kartica / Ležište za više tipova kartica / Reža za kartice

## **Turn on the computer**

Tænd for computeren / Käynnistä tietokone einschalten / Slå på datamaskinen din / Slå på datorn / A számítógép bekapcsolása / Zapnutí počítače / Zapnutie počítača / Pornirea computerului / Включване на компютъра / Uključivanje računala / Uključivanje računara / Vklop računalnika

### **Connect the AC adapter**

Tilslutning af strømadapteren / Kytke virtalähde / Koble til vekselstrømadapteren / Anslut nätadaptern / A hálózati adapter csatlakoztatása / Připojení napájecího adaptéru / Pripojenie adaptéra striedavého prúdu / Conectarea adaptorului c.a. / Свързване на AC адаптера / Priključivanje adaptera za izmjeničnu struju / Povezivanje adaptera naizmenične struje / Priklop adapterja za izmenični tok

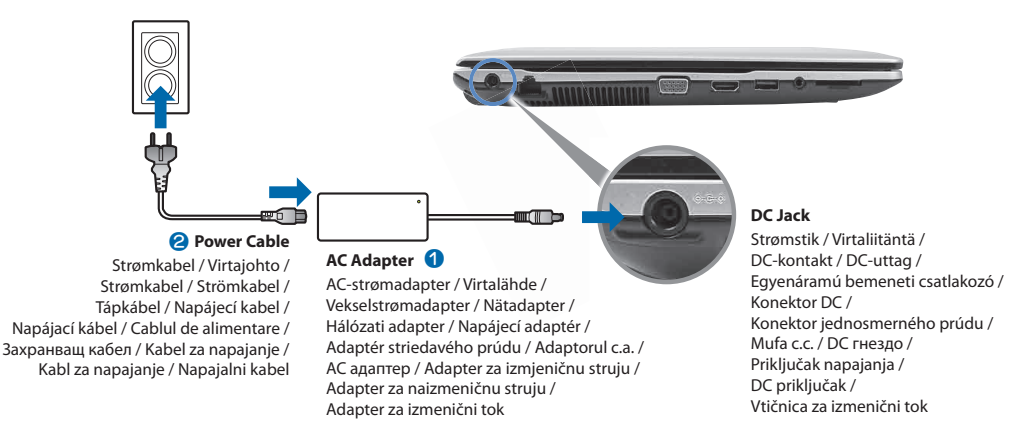

### **Turn on the computer**

Tænd for computeren / Käynnistä tietokone einschalten / Slå på datamaskinen din / Slå på datorn / A számítógép bekapcsolása / Zapnutí počítače / Zapnutie počítača / Pornirea computerului / Включване на компютъра / Uključivanje računala / Uključivanje računara / Vklop računalnika

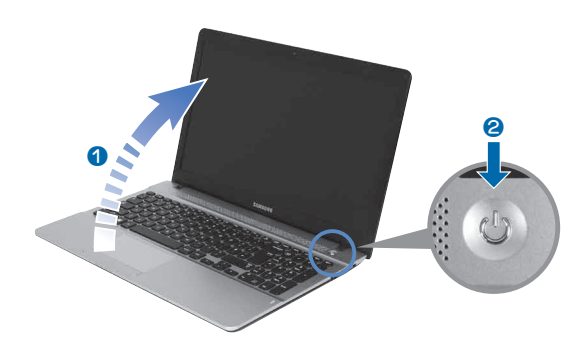

## **Product Specifications**

### **Product Specifications**

The system specifications may differ depending on the derived models. For detailed system specifications, refer to the product catalogue.

**ENG**

**DAN**

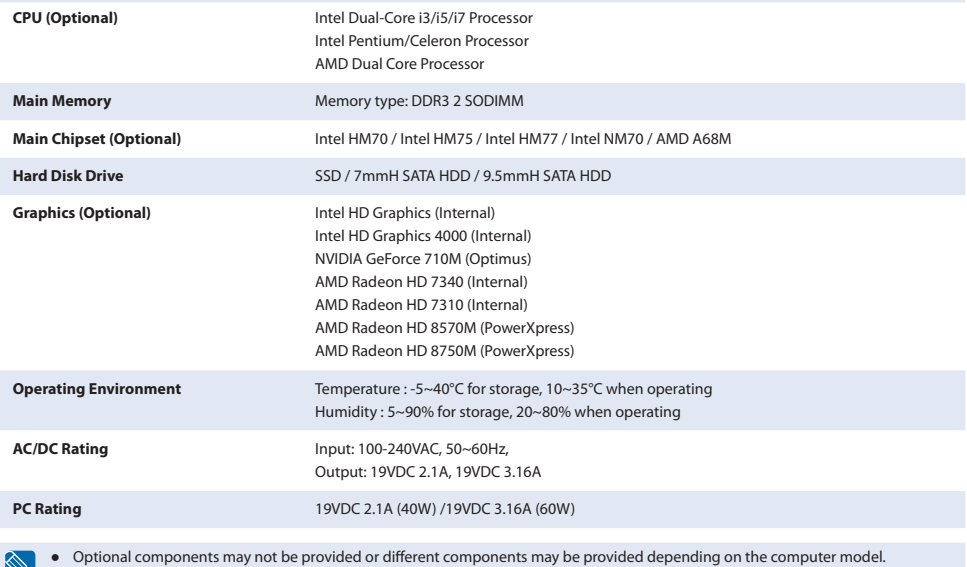

● The system specifications are subject to change without notice.

### **Produktspecifikationer**

 $\boxtimes$  |

Systemspecifikationerne kan variere afhængigt af de enkelte modeller. For detaljerede systemspecifikationer henvises til produktkataloget.

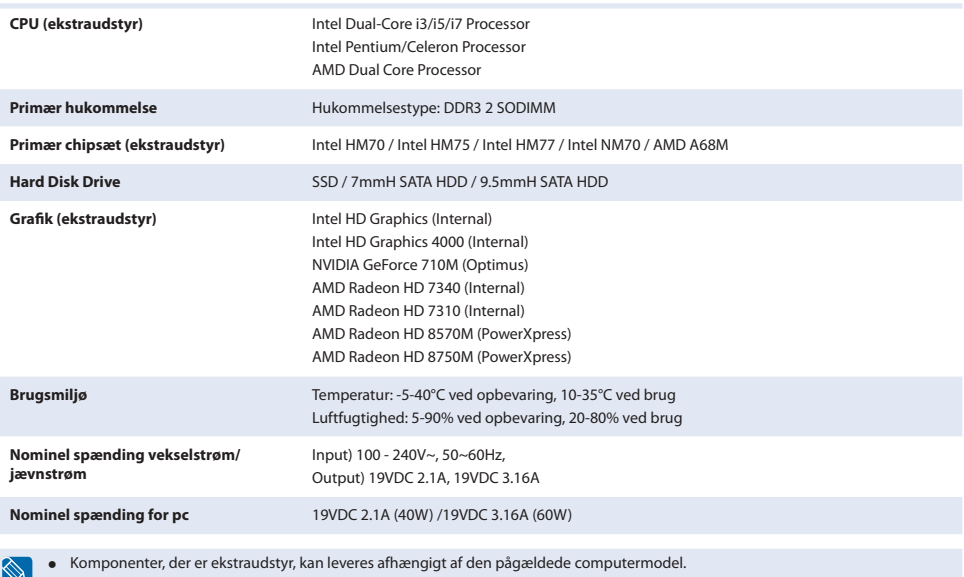

● Systemspecifikationerne kan ændres uden forudgående varsel.

### **Tuotteen tekniset ominaisuudet**

Järjestelmän tekniset ominaisuudet saattavat vaihdella mallista riippuen. Katso tarkemmat järjestelmätiedot tuoteluettelosta.

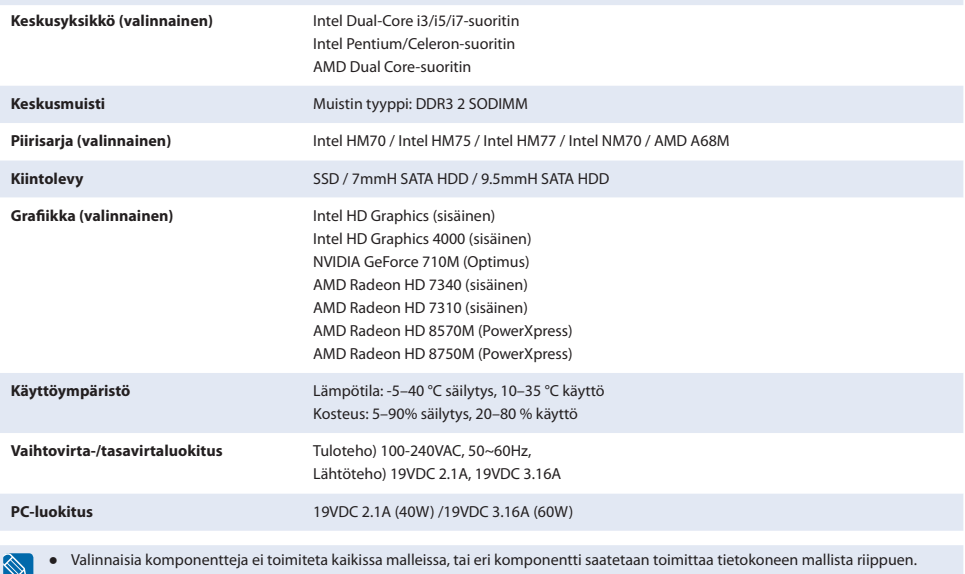

● Järjestelmän tekniset ominaisuudet saattavat muuttua ilman erillistä ilmoitusta.

### **Produktspesifikasjoner**

Systemspesifikasjonene kan variere avhengig av modellene. Se i produktkatalogen for detaljerte systemspesifikasjoner.

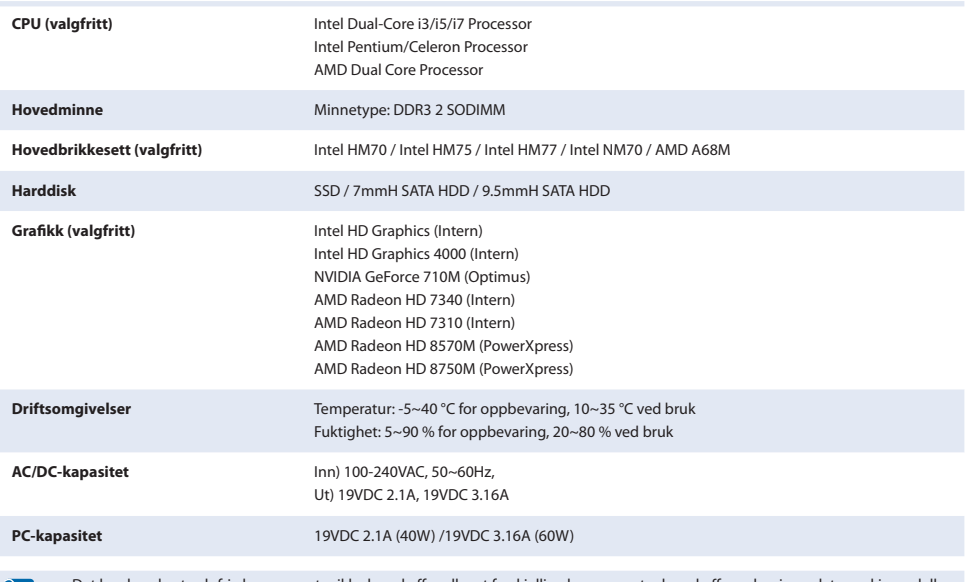

Det kan hende at valgfrie komponenter ikke kan skaffes eller at forskjellige komponenter kan skaffes avhenig av datamaskinmodellen. D

● Systemspesifikasjonene kan endres uten forvarsel.

**FIN**

**NOR**

### **Produktspecifikationer**

Systemspecifikationerna kan variera beroende på modell. Mer detaljerade systemspecifikationer finns i produktkatalogen.

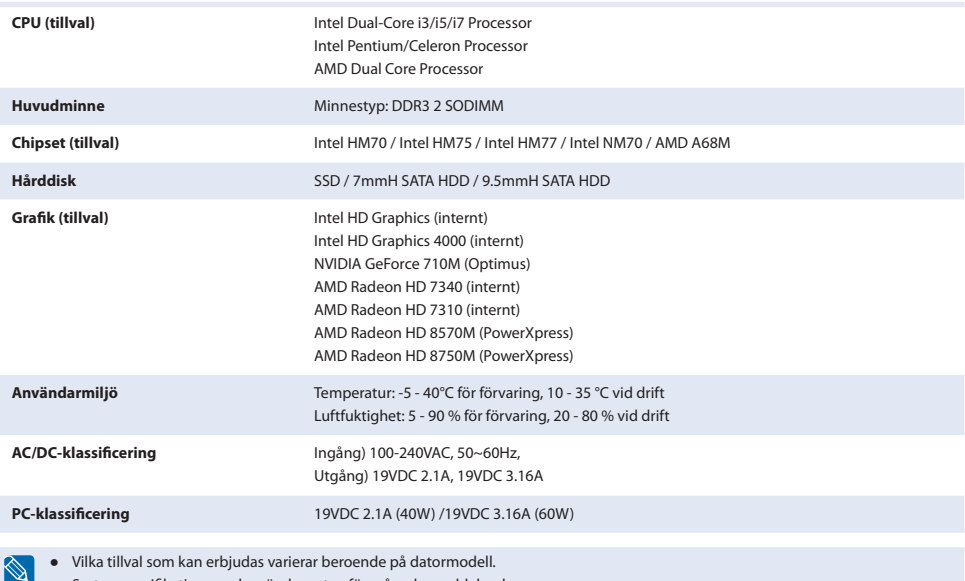

**SWE**

**HUN**

● Systemspecifikationerna kan ändras utan föregående meddelande.

### **Termékspecifikációk**

A rendszerspecifikáció típustól függően eltérő lehet. A részletes termékspecifikációt lásd a termékkatalógusban.

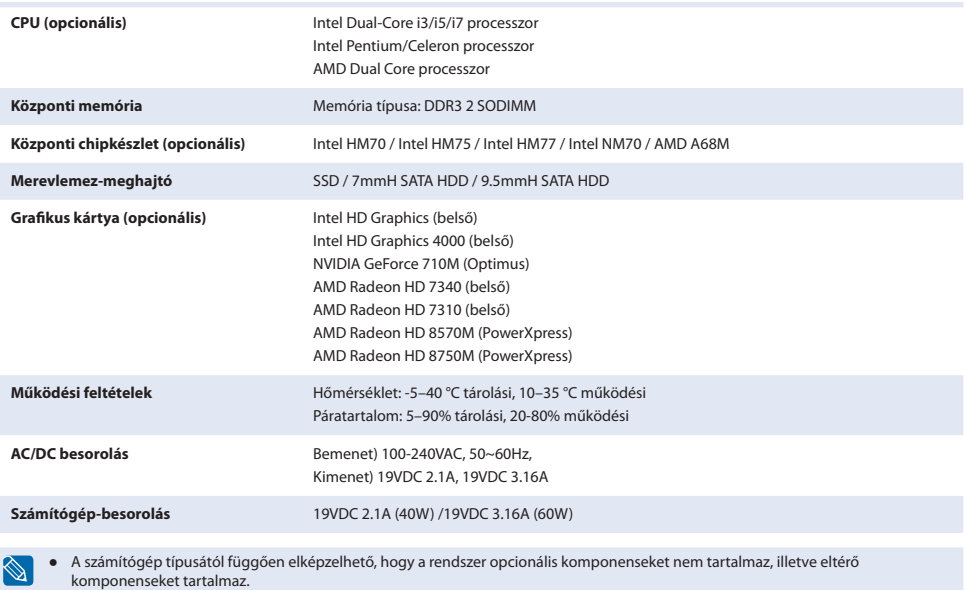

● A rendszerspecifikációt a Samsung előzetes értesítés nélkül megváltoztathatja.

### **Specifikace produktu**

Specifikace systému se mohou lišit v závislosti na odvozených modelech. Podrobné specifikace systému získáte v katalogu produktů.

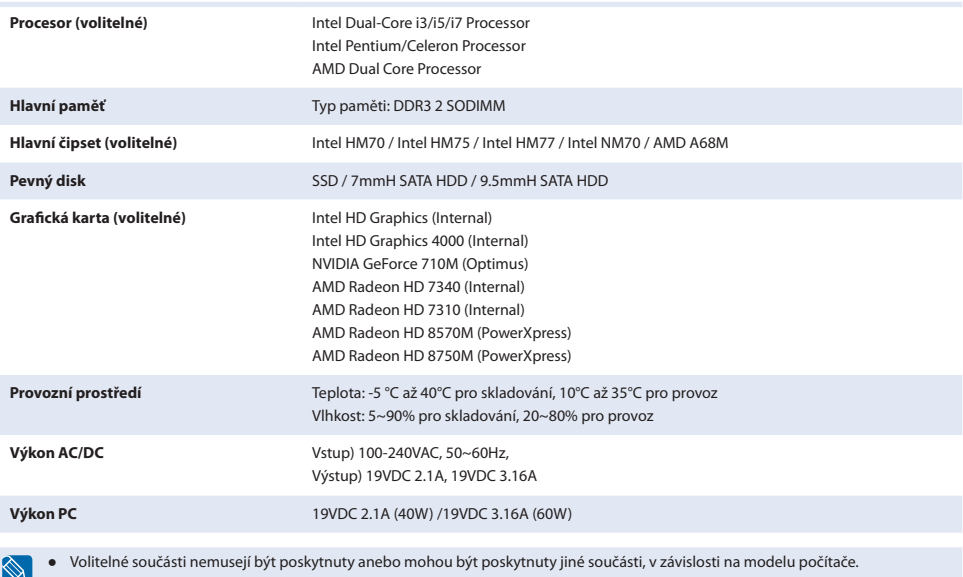

● U specifikací systému může dojít ke změnám, a to bez předchozího upozornění.

### **Technické údaje produktu**

**SLO**

**CZE**

Technické údaje systému sa môžu líšiť v závislosti od odvodených modelov. Podrobné technické údaje systému nájdete v katalógu produktu.

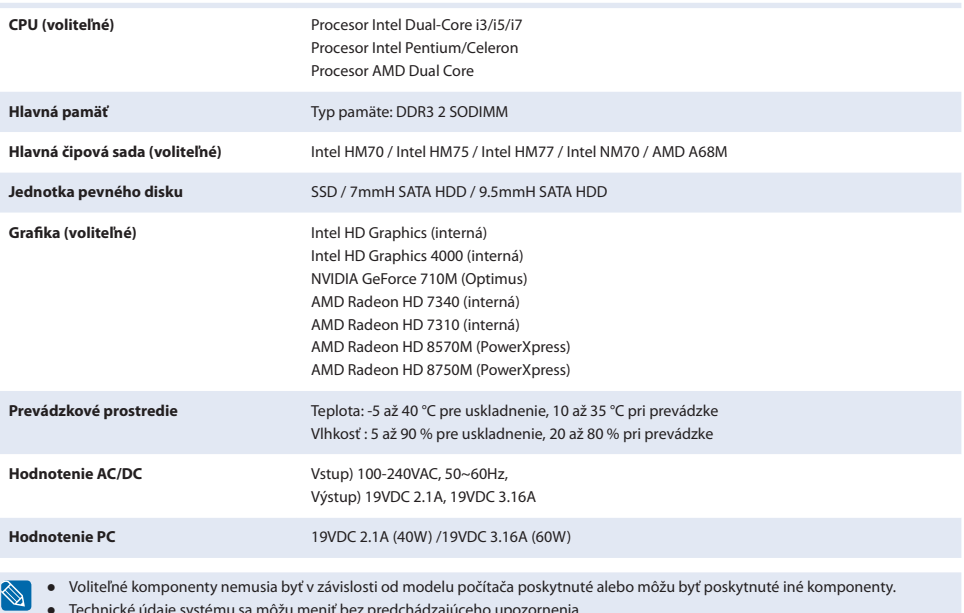

● Technické údaje systému sa môžu meniť bez predchádzajúceho upozornenia.

### **Specificaţiile produsului**

**RUM**

**BUL**

Specificațiile sistemului pot fi diferite în funcție de modelele derivate. Pentru specificații detaliate ale sistemului, consultați catalogul de produse.

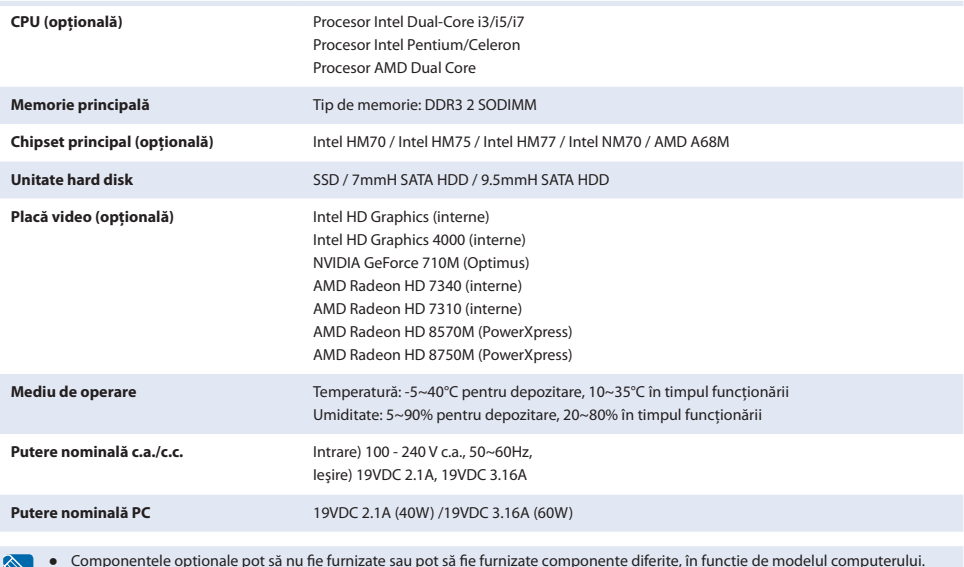

● Specificaţiile sistemului pot fi schimbate fără notificare prealabilă.

#### **Спецификации на продукта**

Системните спецификации могат да се различават в зависимост от модела. За подробни системни спецификации направете справка в каталога на продуктите.

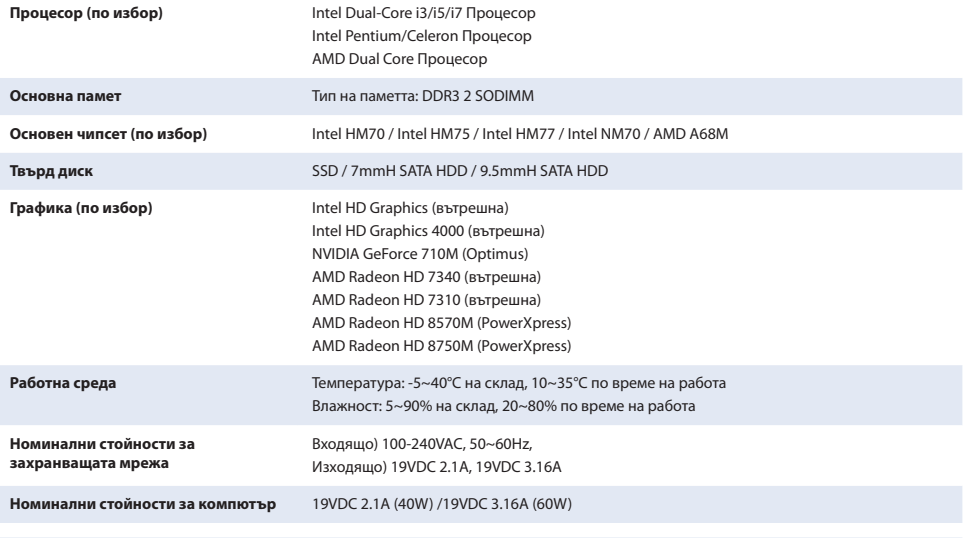

Q

Компонентите по избор (опция) може и да не са доставени или на тяхно място да бъдат доставени различни компоненти в зависимост от модела на компютъра.

● Системните спецификации подлежат на промяна без предизвестие.

### **Specifikacije uređaja**

Specifikacije sustava mogu se razlikovati ovisno o izvedenim modelima. Podrobne specifikacije sustava potražite u katalogu uređaja.

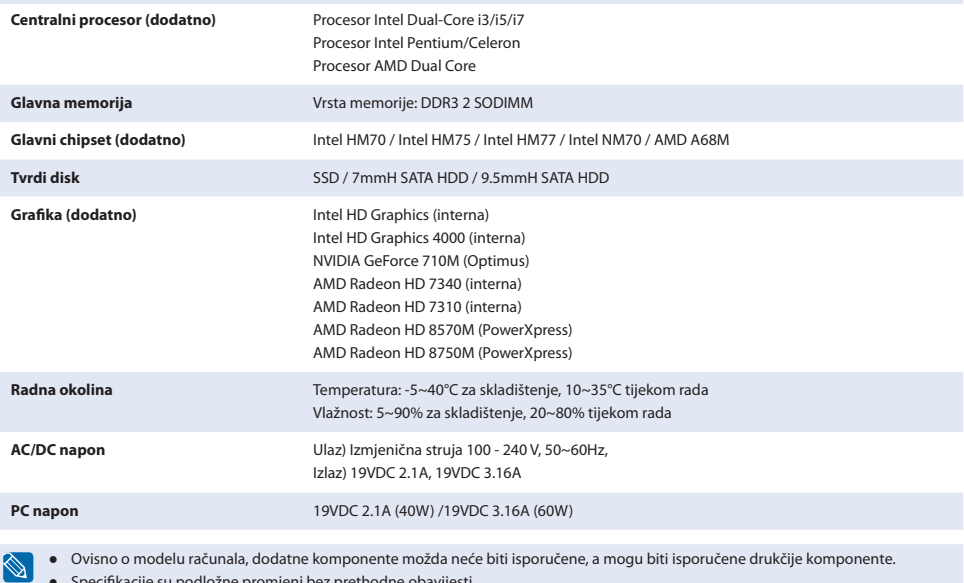

● Specifikacije su podložne promjeni bez prethodne obavijesti.

### **Specifikacije proizvoda**

Specifikacije sistema mogu se razlikovati u zavisnosti od modela računara. Detaljne specifikacije sistema potražite u katalogu proizvoda.

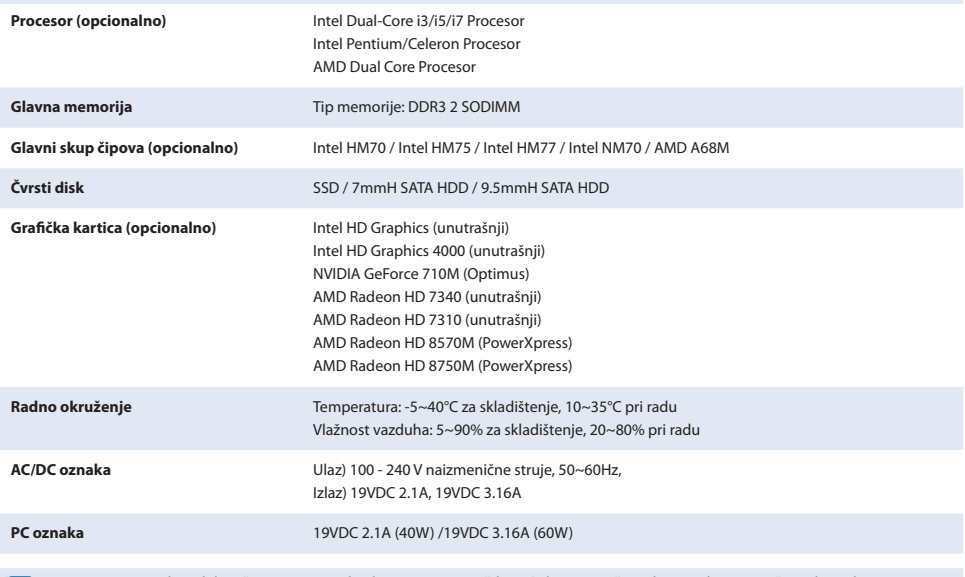

U zavisnosti od modela računara, opcionalne komponente možda neće biti isporučene ili mogu biti isporučene druge komponente.

Specifikacije sistema podložne su izmenama bez prethodne najave.

### **16 17** Download from Www.Somanuals.com. All Manuals Search And Download.

**SCC**

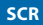

### **Specifikacije izdelka**

Sistemske specifikacije se lahko razlikujejo glede na modele. Za podrobnosti o sistemskih specifikacijah si oglejte katalog izdelka.

**SLV**

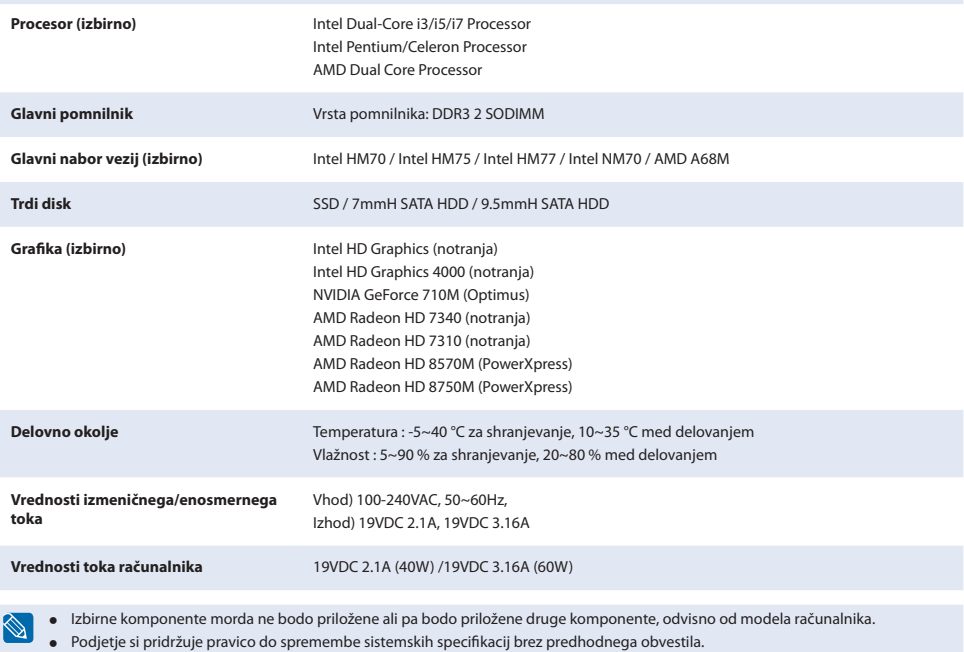

## Installation **Safety Precautions**

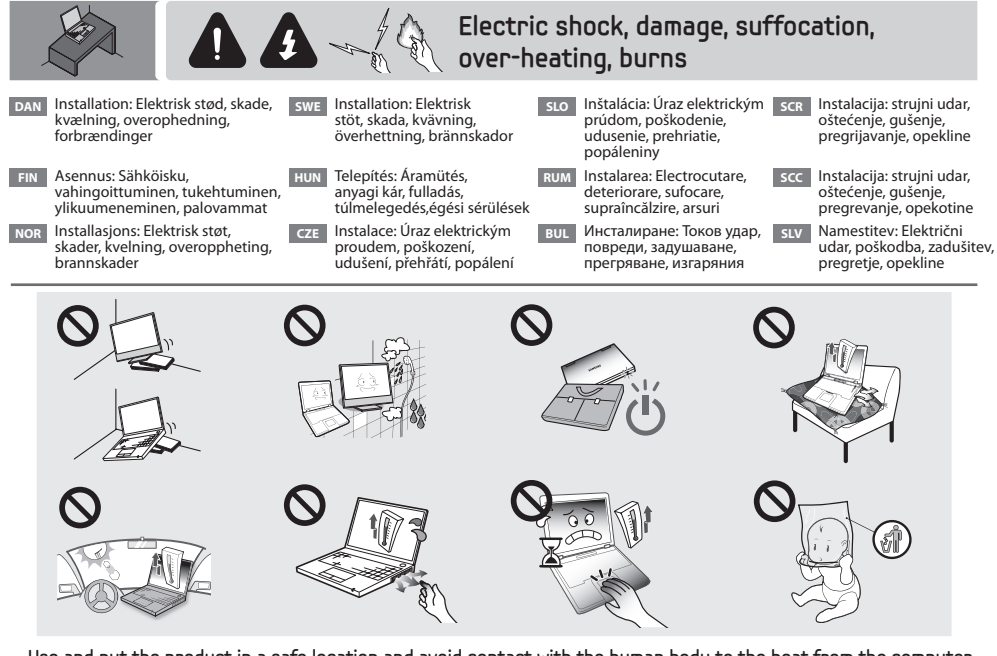

- **•** Use and put the product in a safe location and avoid contact with the human body to the heat from the computer vent or AC adapter for long time.
- **•** Take care when handling the plastic bag.
- **DAN** Brug og anbring produktet på et sikkert sted, og undgå kropskontakt med varme fra computerens blæser eller vekselstrømsadapter i lang tid. • Pas på, når du håndterer plasticposen.
- **FIN** Käytä ja säilytä tuotetta turvallisessa paikassa. Vältä pitkäaikaista kontaktia tietokoneen tuuletusaukosta tai virtalähteestä peräisin olevan kuumuuden kanssa.
- Ole huolellinen muovipussin käsittelyssä.
- **NOR** • Bruk og plasser produktet på et trygt sted og unngå kontakt at menneskekroppen kommer i kontakt med varmen fra datamaskins luftehull eller vekselstrømadapteren over lengre tid.

- Vær forsiktig med plastposen.<br><mark>swel</mark> Använd och placera produkten på en säker plats och undvik att låta kroppen komma i kontakt med datorventilationens varma delar eller nätadaptern under längre tidsperioder. Var försiktig när du hanterar plastpåsen.
- **HUN** • Biztonságos helyen használja és tárolja a terméket, és ügyeljen, hogy számítógép szellőzőjéből kiáramló meleg levegő vagy a felmelegedett hálózati adapter ne érintkezzen hosszabb ideig az emberi testtel.
- 
- • Ügyeljen a műanyag zacskóra. **CZE** • Výrobek používejte a skladujte na bezpečném místě a zabraňte dlouhodobému vystavení lidského těla teplu z ventilačního otvoru počítače nebo kontaktu s napájecím adaptérem.
- .<br>Při manipulaci s plastovým obalem buďte opatrní. **SLO** • Používajte a udržiavajte produkt na bezpečnom mieste a zabráňte dlhodobému kontaktu tepla sálajúceho z ventilátora počítača alebo sieťového adaptéra s ľudským telom.
	-
- S plastovým vreckom manipulujte opatrne.<br><sub>RUM</sub> Utilizați și amplasați produsul într-o locație sigură și evitați expunerea prelungită a corpului uman la căldura degajată din orificiile de ventilaţie sau de adaptorul c.a.
- Aveti grijă când manevrați punga de plastic.
- **BUL** • Използвайте и поставете продукта на безопасно място, така че да да избегнете контакт на човешкото тяло с топлината от вентилационния отвор на компютъра или AC адаптера за продължителни периоди от време.
- Внимавайте при боравенето с найлоновата торбичка. **SCR** • Proizvod koristite i pohranjujte na sigurnim mjestima kako bi se izbjegao dugotrajan kontakt tijela s ventilacijskim otvorom računala ili AC adapterom.
- Budite pažljivi prilikom rukovanja plastičnom vrećom.
- **SCC** • Proizvod koristite i odložite na bezbedno mesto i izbegavajte duže izlaganje ljudskog tela toploti iz ventilacionih otvora računara ili sa adaptera naizmenične struje.
- • Pažljivo rukujte plastičnom kesom. **SLV** • Izdelek namestite in uporabljajte na varnem mestu in se izogibajte daljšemu stiku telesa s toploto iz ventilatorja računalnika in adapterja za izmenični tok.
	- • S plastično vrečko ravnajte previdno.

### Power cord

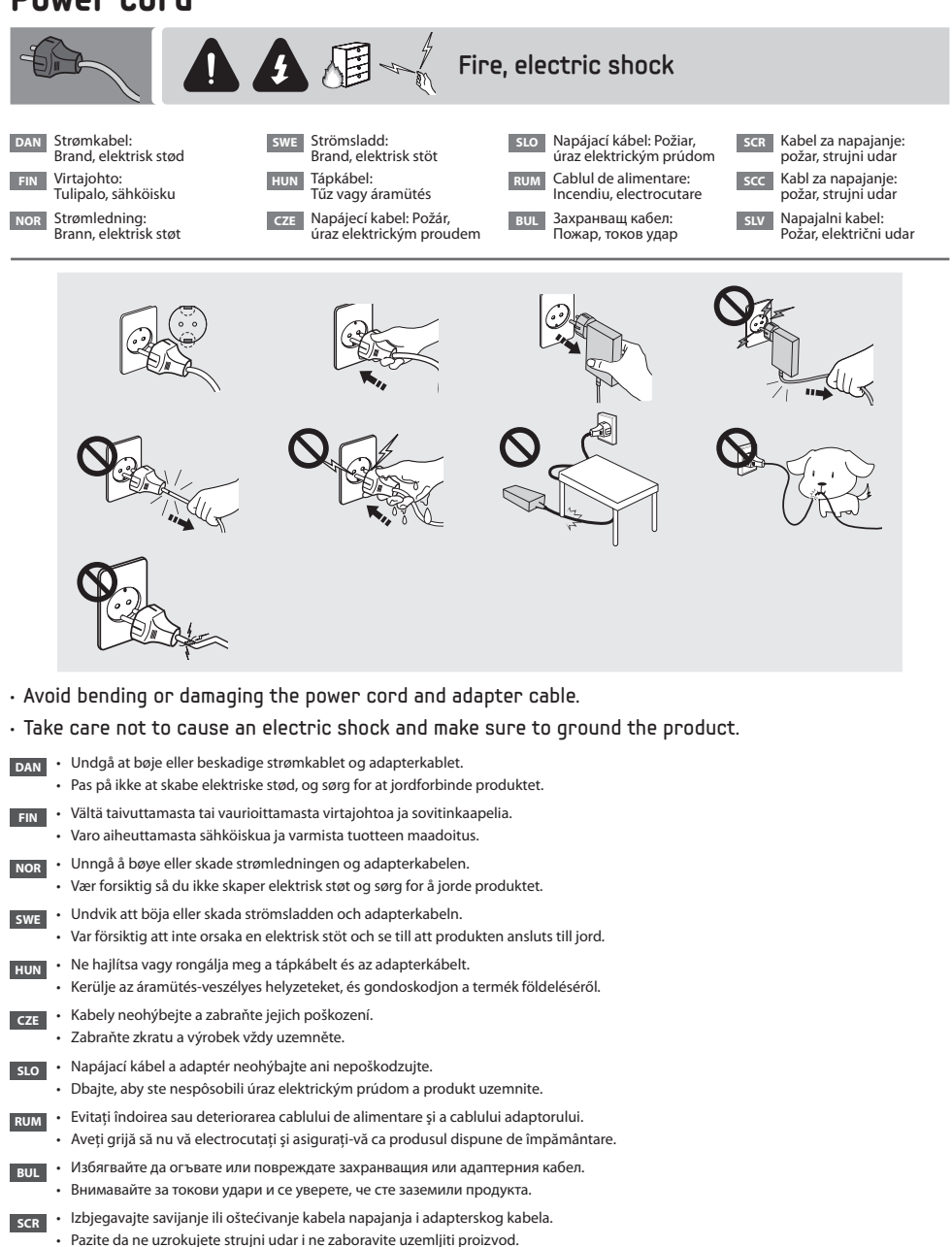

- **SCC** Ne bi trebalo da savijate niti da oštećujete kabl za napajanje i adapterski kabl. • Budite pažljivi kako ne biste izazvali strujni udar i obavezno uzemljite proizvod.
- **SLV** • Ne zvijajte in ne poškodujte napajalnega kabla in kabla adapterja.
- • Pazite, da ne povzročite električnega udara, in ozemljite izdelek.

### AC Adapter

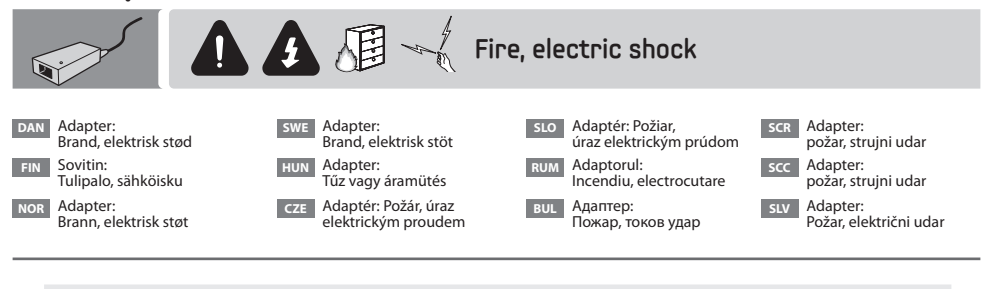

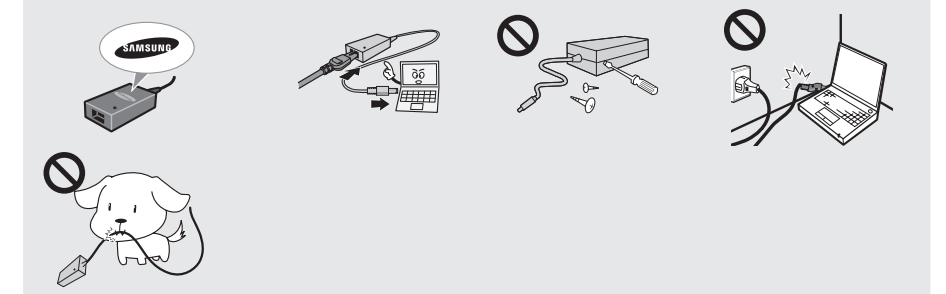

- Connect an authorized adapter and battery and do not disassemble or damage them.
- $\cdot$  Connect the connection tightly.
- **DAN** Tilslut en godkendt adapter og et godkendt batteri. • Du må ikke adskille eller beskadige disse. Sæt stikkene omhyggeligt i.
- **FIN** Liitä hyväksytty sovitin ja akku äläkä pura tai vaurioita niitä.
	- • Tee liittäminen huolellisesti.
- **NOR** Koble til godkjent adapter og batteri og ikke demonter eller skad dem.
	- • Koble tilkoblingen stramt til.
- **SWE** Anslut en godkänd adapter och ett godkänt batteri och montera inte isär samt skada dem inte.
	- • Anslut dem ordentligt.
- **HUN** • Csak jóváhagyott adaptert és akkumulátort csatlakoztasson, illetve nem szerelje szét vagy rongálja meg azokat.
	- • A csatlakozások szorosan illeszkedjenek.
- **CZE** Připojte značkový adaptér a baterii a zabraňte jejich demontáži nebo poškození. • Řádně a pevně připojte.
- **SLO** Pripojte schválený adaptér a batériu a nerozoberajte ich ani nepoškodzujte.
- • Adaptér pevne pripojte.
- **RUM** Conectați un adaptor și o baterie aprobate și nu le dezasamblați sau deteriorati. • Realizați o conexiune sigură.
- **ВИР Свържете оторизиран адаптер и батерия и не ги разглобявайте или повреждайте.** • Свържете здраво кабелите.
- **SCR ·** Priključite odobreni adapter i bateriju i nemojte ih rastavljati niti oštećivati.
- Dobro učvrstite spoi.
- **SCC** Povežite odobreni adapter i bateriju i nemojte da ih rastavljate niti oštećujete.
	- • Ostvarite sigurnu vezu.
- **SLV + Priključite odobrena adapter in akumulatorsko baterijo in teh ne razstavljajte ali poškodujte.** 
	- • Trdno priključite.

### **Battery**

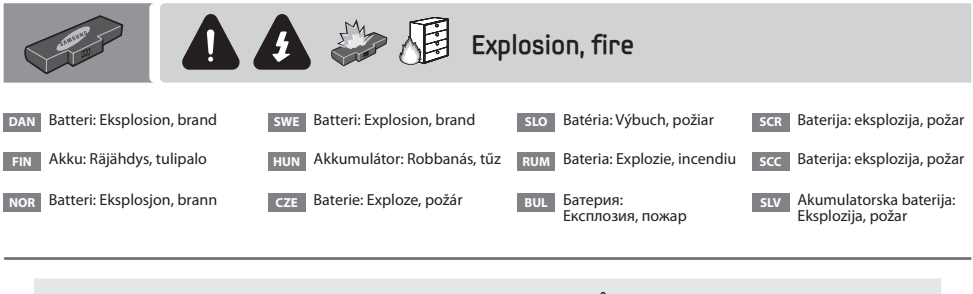

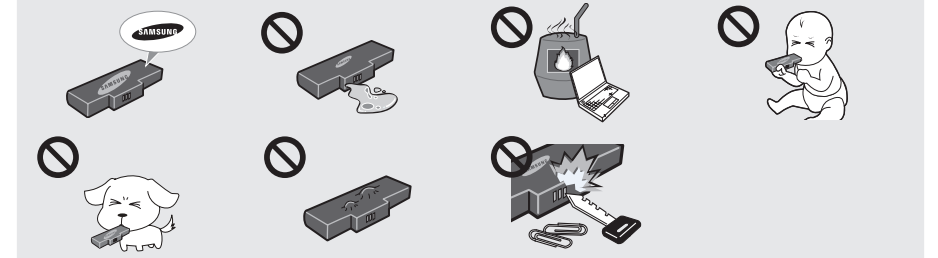

- Take care when handling the battery, and if a problem occurs, do not use the battery.
- **DAN** Pas på, når du håndterer batteriet. Opstår der et problem, så brug ikke batteriet.
- **FIN** Ole huolellinen akkua käsiteltäessä. Jos havaitset jonkin ongelman, älä käytä akkua.
- **NOR** Vær forsiktig med batteriet, og hvis det oppstår problemer må du ikke bruke batteriet.
- **SWE** Var försiktig när du hanterar batteriet och använd inte batteriet om ett problem uppstår.
- **HUN** • Az akkumulátor kezelésekor körültekintően járjon el, és probléma esetén ne használja az akkumulátort.
- **CZE** Při manipulaci s baterií buďte opatrní. Pokud jsou s ní problémy, nepoužívejte ji.
- **SLO** S batériou manipulujte opatrne a ak sa vyskytne problém, nepoužívajte ju.
- **RUM** Aveți grijă când manevrați bateria și, dacă apare o problemă, nu utilizați bateria.
- **BUL** Внимавайте, когато боравите с батерията и, ако се появи проблем, не я използвайте.
- **SCR** Pažljivo rukujte baterijom, a u slučaju problema nemojte koristiti bateriju.
- **SCC** Budite pažljivi prilikom rukovanja baterijom, a ako dođe do problema, nemojte da koristite bateriju.
- **SLV** Z akumulatorsko baterijo ravnajte previdno. Če pride do težav z njo, je ne uporabljajte.

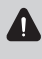

To prevent dangers such as fire or burns, be sure to observe the following guidelines. For more information, refer to the Safety Precautions in the in the user guide.

**Since this is a representative figure, all figures may differ depending on the country.** 

- **DAN** For at forhindre farer, som f.eks. ild eller brand, skal du bemærke følgende retningslinjer. Du finder flere informationer i sikkerhedsforholdsreglerne i brugervejledningen.
	- • Da dette er et repræsentativt tal, kan alle tal være anderledes, afhængigt af landet.
- **FIN** Noudata seuraavia ohjeita, jotta välttyisit tulipaloilta, palovammoilta ja muilta vaaroilta. Saat lisätietoja käyttöoppaan turvaohjeista.
	- • Koska kuvat on laadittu tyypillisiksi esimerkeiksi, ne saattavat vaihdella maittain.
- **NOR** For å hindre farer som brann eller brannskader må du overholde følgende retningslinier.
	- Du finner mer informasjon i sikkerhetsforskriftene i brukerveiledningen.
	- Siden dette er en representativ figur, kan alle figurer variere avhengig av landet.
- **SWE** För att förhindra faror som brand eller brännskador ska du följa följande riktlinjer. Mer information finns under Säkerhetsföreskrifter i bruksanvisningen.
	- • Eftersom detta är en representativ bild kan alla bilder variera beroende på land.
- **HUN** • A vészhelyzetek, például tűz vagy égési sérülések elkerülése érdekében tartsa be a következő utasításokat. További tájékoztatást a használati útmutató biztonsági óvintézkedésekről szóló részében olvashat.
	- • Az értékek szemléltetési célt szolgálnak, így országonként eltérők lehetnek.
- **CZE** Dodržujte následující pokyny, chcete-li předejít nebezpečí ve formě požáru či popálení. Další informace naleznete v části týkající se bezpečnostních opatření v uživatelské příručce.
	- • Jde o referenční ilustraci, obrázky se mohou lišit v závislosti na zemi.
- **SLO** Aby ste predišli nebezpečenstvám, ako je požiar alebo popáleniny, dodržiavajte nasledujúce pokyny. Ďalšie informácie nájdete v časti Bezpečnostné opatrenia v používateľskej príručke.
	- • Keďže tento obrázok je reprezentatívny, všetky údaje sa môžu líšiť v závislosti od krajiny.
- **RUM** Pentru a preveni pericolul de incendiu sau arsuri, asigurați-vă că respectați următoarele instrucțiuni. Pentru mai multe informaţii, consultaţi măsurile de siguranţă din ghidul de utilizare.
	- Întrucât aceasta este o imagine reprezentativă, imaginile pot să difere de produsul real, în functie de tară.
- ВUL За да предотвратите опасност от пожар или изгаряния, се уверете, че спазвате следните указания. За повече информация вж. следните мерки за безопасност в ръководството за потребителя.
	- • Тъй като това е представителна фигура, възможно е всички фигури да са различни, в зависимост от страната.
- **SCR** Kako bi se izbjegle opasnosti poput požara ili opeklina, držite se sljedećih smjernica. Više informacija potražite u odjeljku korisničkog priručnika koji govori o mjerama predostrožnosti.
	- • Budući da je ovo ogledna slika, slike se mogu razlikovati ovisno o državi.
- **SCC** Da biste sprečili da dođe do nezgoda poput požara ili opekotina, obavezno se pridržavajte sledećih smernica. Više informacija potražite u odeljku sa bezbednosnim merama predostrožnosti u korisničkom priručniku.
	- • Pošto je ovo reprezentativna slika, sve slike mogu da se razlikuju u zavisnosti od zemlje.
- **SLV** Upoštevajte naslednje smernice, da se izognete nevarnostim, kot so požar in opekline. Za več informacij si oglejte varnostne ukrepe v navodilih za uporabo.
	- • Slike so samo primeri in dejanski izdelki so lahko v določenih državah drugačni.

## **Cautions Regarding OS Support**

### **Cautions Regarding OS Support ENG ENG**

- $\bigcirc$  Windows is neither installed nor supplied with this computer.
- **2** Therefore, customers should purchase a Windows software license and install the software. Do not install an illegal copy or a copy that has already been installed on another PC.
- **C** For the installation procedures and any issues with the operating systems or applications not supplied by Samsung Computer, contact the corresponding software company.
- $\bullet$  The company will not provide a replacement or refund due to the reason  $\bullet$ ,  $\bullet$  and if our service engineer visits you due to this problem, a service charge will be applied.
	- Charge the battery fully when using the computer for the first time.

### **Forholdsregler vedr. understøttelse af operativsystemer DAN**

- $\bigcirc$  Windows er ikke installeret på og medfølger ikke til denne computer.
- $\odot$  Derfor skal kunder anskaffe en Windows-softwarelicens og installere softwaren. Installer ikke en ulovlig kopi, eller en kopi der allerede er blevet installeret på en anden pc.
- **6** For installationsprocedurerne og alle problemer med operativsystemerne eller programmer, der ikke er leveret af Samsung Computer, skal du kontakte den tilhørende softwarevirksomhed.
- **4** Virksomheden tilbyder ikke nogen udskiftning eller refusion pga. årsagen **❷**, ❸ og hvis vores servicetekniker besøger dig pga. dette problem, opkræves et servicegebyr.

Oplad batteriet helt, når du bruger computeren for første gang.

### **Käyttöjärjestelmätukea koskevia huomautuksia FIN**

- $\bigcirc$  Windowsia ei ole asennettu tähän tietokoneeseen eikä sitä toimiteta koneen mukana.
- x Sinun tulee tästä syystä hankkia Windows :n käyttöoikeudet ja asentaa järjestelmä itse. Älä asenna laitonta kopiota äläkä sellaista kopiota, joka on jo asennettu johonkin toiseen tietokoneeseen.
- c Jos sinulla on jotakin kysyttävää muun kuin Samsung Computerin toimittaman käyttöjärjestelmän tai ohjelmiston asennuksesta tai muista niihin liittyvistä seikoista, ota yhteyttä niiden valmistajaan.
- **4** Yrityksemme ei tee vaihtoja eikä palautuksia syistä **@.** @ ja jos huoltoteknikkomme vierailee luonasi näistä syistä, käynnistä peritään palvelumaksu.

Lataa akku täysin, kun käytät tietokonetta ensimmäistä kertaa.

### **Forsiktighetsregler for OS-støtte** NOR NOR

- $\bigcirc$  Windows er verken installert eller støttet på denne datamaskinen.
- $\odot$  Derfor bør kundene kjøpe en programvarelisens for Windows og installere programvaren. Ikke installer en ulovlig kopi eller en kopi som allerede har blitt installert på en annen PC.
- c For installasjonsprosedyrer og ved eventuelle problemer med operativsystemet eller programmer som ikke støttes av Samsung Computer, kontakter du ansvarlig programvarefirma.
- **4** Firmaet vil gi deg en erstatning eller refusion på grunn av årsak  $\otimes$  og hvis vår servicetekniker besøker deg på grunn av dette problemet, tilkommer det en serviceavgift.
	- Lad batteriet fullt opp når du bruker datamaskinen for første gang.

### **Försiktighet gällande stöd för operativsystem SWE**

- $\bigcirc$  Windows är inte installerat och följer inte med den här datorn.
- x Därför måste kunderna köpa en programlicens för Windows och installera programmet. Installera inte en illegal kopia eller en kopia som redan är installerad på en annan dator.
- **6** Kontakta respektive programföretag för installationsanvisningar eller om det uppstår några problem med operativsystem eller program som inte följer med från Samsung Computer.
- **4** Företaget kommer inte att erbjuda ersättning, med produkt eller pengar, på grund av orsak  $\Theta$ ,  $\Theta$  och om våra servicetekniker besöker dig på grund av detta program som kommer en serviceavgift att debiteras.

Ladda batteriet fullt när du använder datorn för första gången.

### **Az operációs rendszerrel kapcsolatos figyelmeztetések HUN**

- z A Windows nincs telepítve a számítógépre, és nincs is mellékelve hozzá.
- x Ezért a vásárlóknak meg kell vásárolniuk és telepíteniük kell a Windows szoftvert. Ne telepítsen illegális, illetve olyan példányt, amelyet már feltelepítettek egy másik számítógépre.
- c A telepítéssel, az operációs rendszerrel, illetve az olyan alkalmazásokkal kapcsolatban, amelyeket nem a Samsung biztosított a számítógéphez, forduljon az adott szoftver gyártójához.
- <sup>2</sup> A vállalat nem biztosít csere- illetve pénzvisszafizetési garanciát a  $\Theta$  és **@** pontban leírt esetekben, továbbá amennyiben a szervizmérnökünk ilyen problémák miatt keresi fel Önt, szervizdíjat számol fel.

A számítógép első használata előtt töltse fel teljesen az akkumulátort.

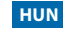

### **Upozornění ohledně podpory operačního systému CZE**

- **O** Operační systém Windows není v tomto počítači ani nainstalován ani k němu není dodáván.
- **2** Proto by si zákazníci měli zakoupit softwarovou licenci na systém Windows a software nainstalovat. Neinstalujte nelegální kopii nebo kopii, která již byla nainstalovaná v jiném počítači.
- c Pokyny k instalaci a jakékoli problémy s operačními systémy nebo aplikacemi nedodanými společností Samsung Computer řešte s odpovídající softwarovou společností.
- **4** Společnost neposkytuje náhradu ani refundaci z důvodů  $\Theta$ ,  $\Theta$  a pokud vás v rámci tohoto problému navštíví náš technik, bude vám účtován servisní poplatek.

Při prvním použití počítače plně nabijte baterii.

### **Upozornenia týkajúce sa podpory OS SLO**

- **O** Operačný systém Windows nie je nainštalovaný v tomto počítači a ani sa s ním nedodáva.
- **2** Preto by si zákazníci mali zakúpiť softvérovú licenciu pre operačný systém Windows a softvér nainštalovať. Neinštalujte nelegálnu kópiu alebo kópiu, ktorá je už nainštalovaná v druhom počítači.
- c Ohľadom postupov pri inštalácii a akýchkoľvek otázok týkajúcich sa operačných systémov alebo aplikácií, ktoré nedodala spoločnosť Samsung Computer, kontaktujte príslušnú softvérovú spoločnosť.
- **4** Spoločnosť neposkytne náhradu alebo vrátenie peňazí z dôvodov **@**, **@** a v prípade, že vás náš servisný technik navštívi z dôvodu tohto problému, bude sa účtovať servisný poplatok.

Pri prvom použití počítača nabite doplna batériu.

### **Precautii privind asistenta pentru sistemul de operare <b>RUM**

- $\bigcirc$  Windows nu este nici instalat, nici furnizat împreună cu acest computer.
- **2** Prin urmare, clienții trebuie să achiziționeze o licență pentru software Windows și să instaleze programul. Nu instalati o copie ilegală sau o copie care a fost deja instalată pe un alt PC.
- Pentru procedurile de instalare și orice probleme cu sistemele de operare sau aplicațiile care nu sunt furnizate de Samsung Computer, contactati firma de la care ati achizitionat software-ul respectiv.
- © Compania nu va înlocui și nu vă returna banii în baza motivelor ⊘. ☉ iar dacă solicitati o vizită de la inginerul nostru de service pentru această problemă, se va percepe o taxă de service.

Încărcați bateria complet la utilizarea computerului pentru prima dată.

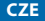

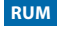

#### **Предпазни мерки по отношение на поддръжката на операционната система BUL**

- $\bigcirc$  Windows не е нито инсталиран, нито предоставен с този компютър.
- **2** Следователно потребителите трябва да закупят софтуерен лиценз Windows и да инсталират софтуера. Не инсталирайте нелегално копие или копие, което вече е било инсталирано на друг компютър.
- **6** За процедурите за инсталация, както и за каквито и да било въпроси, свързани с операционната система или приложенията, които не са осигурени от Samsung Computer, се свържете със съответната софтуерна компания.
- **4** Компанията не предоставя заместител или възстановяване на сумата поради причини  $\bullet$ . **©** Компанията не предоставя заместител или възстановяване на сумата поради причини

Напълно заредете батерията, когато използвате компютъра за пръв път.

### **Upozorenja o podršci za operacijski sustav SCR**

- $\bigcirc$  Sustav Windows nije instaliran na ovom računalu niti je s njime isporučen.
- **2** Iz tog bi razloga kupci trebali nabaviti softversku licencu za Windows te instalirati softver. Nemojte instalirati nelegalnu kopiju niti kopiju koja je već instalirana na drugo računalo.
- **6** Glede postupaka instalacije i bilo kakvih problema s operacijskim sustavom ili aplikacijama koje nije isporučila tvrtka Samsung Computer obratite se tvrtki koja je isporučila predmetni softver.
- **4** Tvrtka neće omogućiti zamjenu ili povrat sredstava zbog razloga **@, @** a ako vas glede ovog problema posjeti naš servisni inženjer, zaračunat će se naknada za uslugu.
	- Napunite bateriju u potpunosti prije prvog korištenja računala.

### **Upozorenja u vezi sa podrškom za operativne sisteme SCC**

- $\bigcirc$  Windows nije instaliran na ovom računaru niti se sa nijm isporučuje.
- x Stoga bi korisnici trebalo da kupe softversku licencu za Windows i da ga instaliraju. Nemojte da instalirate nelegalne kopije niti kopije koje su već instalirane na drugom računaru.
- C Ako vam je potrebna pomoć sa procedurom instalacije ili imate bilo kakve probleme sa operativnim sistemima ili aplikacijama koje niste dobili od kompanije Samsung Computer, obratite se odgovarajućem proizvođaču softvera.
- **4** Kompanija neće obezbediti zamenu niti povraćaj novca u slučaju razloga iz stavki **@** i **@**, a angažovanje inženjera za rešavanje problema biće posebno naplaćeno.

Prilikom prvog korišćenja računara potpuno napunite bateriju.

### **Opozorila glede podpore operacijskih sistemov** SLV

- $\bigcirc$  Sistem Windows ni nameščen v računalniku in mu tudi ni priložen.
- $\odot$  Zato kupite licenco za programsko opremo Windows in namestite programsko opremo. Ne nameščajte kopije, ki je nezakonita ali je že bila nameščena na drugem računalniku.
- **C** Za postopke namestitve in morebitna vprašanja glede operacijskih sistemov ali programov, ki niso priloženi računalniku Samsung, se obrnite na proizvajalca ustrezne programske opreme.
- **4** Naše podjetje v primeru **@, @** točke ne bo zagotovilo nadomestnega izdelka ali povračila stroškov in če vas bodo zaradi težav iz omenjenih točk obiskali naši servisni tehniki, vam bodo zaračunali stroške storitve.
	- Pred prvo uporabo računalnika popolnoma napolnite akumulatorsko baterijo.

## **Note for Windows XP Installation**

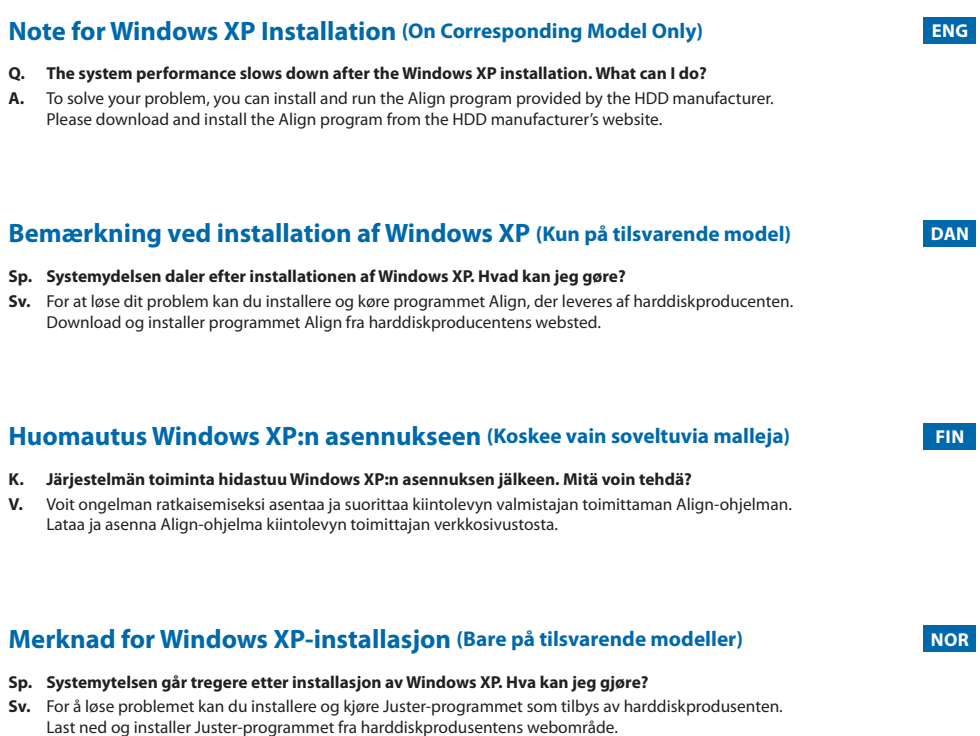

### **Att observera vid installation med Windows XP (Endast på överensstämmande modell) SWE**

- **F. Systemprestandan blir långsammare efter installationen av Windows XP. Vad kan jag göra?**
- **S.** För att lösa problemet kan du installera och köra Align-programmet som tillhandahålls av hårddiskleverantören. Hämta och installera Align-programmet från webbplatsen för hårdvaruleverantören.

### **Megjegyzés a Windows XP telepítéséhez (Csak a megfelelő modell esetén) HUN**

- **K. A Windows XP telepítése után arendszer teljesítménye lelassul. Mi a teendő?**
- **V.** A probléma megoldása érdekében telepítse és futtassa a merevlemez-meghajtó gyártója által biztosított illesztőprogramot. Az illesztőprogramot töltse le a merevlemez-meghajtó gyártójának honlapjáról.

### **Poznámka k instalaci systému Windows XP (pouze u odpovídajícího modelu) CZE**

#### **Ot.: Výkon systému se po instalaci operačního systému Windows XP zpomalil. Co mám dělat?**

**Odp.:** Problém vyřešíte tak, že nainstalujete a spustíte aplikaci Align poskytovanou výrobcem pevného disku. Stáhněte si a nainstalujte aplikaci Align z webových stránek výrobce pevného disku.

### **Poznámka o inštalácii systému Windows XP (Iba pre príslušný model) SLO**

**Otázka: Výkon systému sa po inštalácii systému Windows XP zníži. Čo mám urobiť? Odpoveď:** Na vyriešenie problému nainštalujte a spustite program Align od výrobcu HDD. Prevezmite a nainštalujte program Align z webovej lokality výrobcu HDD.

#### **Notă pentru instalarea Windows XP (numai pe modelul corespunzător) RUM**

- **Q. Performanţa sistemului scade după instalarea Windows XP. Ce pot face?**
- **A.** Pentru a rezolva problema, puteţi instala şi rula programul de Aliniere oferit de producătorul HDD-ului. Vă rugăm să descărcați și să instalați programul de Aliniere de pe site-ul producătorului HDD-ului.

#### **Бележка за инсталиране на Windows XP (само на съответния модел) BUL**

- **В. Работата на системата се забавя след инсталиране на Windows XP. Какво мога да направя?**
- **О.** За да разрешите този проблем, можете да инсталирате и стартирате програмата Align, предоставено от производителя на твърдия диск. Изтеглете и инсталирайте програмата Align от уеб сайта на производителя на твърдия диск.

### **Napomena za instalaciju u sustavu Windows XP (samo na odgovarajućim modelima) SCR**

- **Q. Rad sustava usporava se nakon instalacije u sustavu XP. Što mogu učiniti?**
- **A.** Kako biste riješili problem, možete instalirati i pokrenuti program Align koji isporučuje proizvođač tvrdog diska. Preuzmite program Align s web-mjesta proizvođača tvrdog diska i instalirajte ga.

### **Napomene za instalaciju operativnog sistema Windows XP (Samo na odgovarajućim modelima) SCC**

- **P. Performanse sistema se usporavaju nakon instalacije OS Windows XP. Šta mogu da uradim?**
- **O.** Da biste rešili ovaj problem, instalirajte i pokrenite program Align koji ste dobili od proizvođača čvrstogdiska. Preuzmite i instalirajte program Align sa Veb lokacije proizvođača čvrstog diska.

### **Opomba za namestitev operacijskega sistema Windows XP**

#### **(samo pri ustreznem modelu) SLV**

- **V. Delovanje sistema je po namestitvi operacijskega sistema Windows XP počasnejše. Kaj lahko naredim?**
- **O.** Težavo lahko rešite tako, da namestite in zaženete program Align proizvajalca trdega diska. Pred namestitvijo program Align prenesite s spletne strani proizvajalca trdega diska.

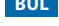

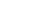

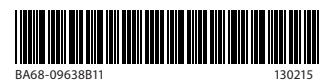

Free Manuals Download Website [http://myh66.com](http://myh66.com/) [http://usermanuals.us](http://usermanuals.us/) [http://www.somanuals.com](http://www.somanuals.com/) [http://www.4manuals.cc](http://www.4manuals.cc/) [http://www.manual-lib.com](http://www.manual-lib.com/) [http://www.404manual.com](http://www.404manual.com/) [http://www.luxmanual.com](http://www.luxmanual.com/) [http://aubethermostatmanual.com](http://aubethermostatmanual.com/) Golf course search by state [http://golfingnear.com](http://www.golfingnear.com/)

Email search by domain

[http://emailbydomain.com](http://emailbydomain.com/) Auto manuals search

[http://auto.somanuals.com](http://auto.somanuals.com/) TV manuals search

[http://tv.somanuals.com](http://tv.somanuals.com/)